# UM SOFTWARE PARA O ESTUDO DE POLÍGONOS, CIRCUNFERÊNCIAS E CÍRCULOS

### Antony G. Pereira; Vinicius C. Santos; Vilma G. Karsburg; Ailton Durigon.

Instituto Federal de Santa Catarina - IFSC - Câmpus Lages

### **INTRODUÇÃO**

O uso de ferramentas tecnológicas no ensino de Geometria tem se tornado fundamental. A proposta do uso de softwares de geometria, no processo de ensino-aprendizagem pode contribuir em muitos fatores, especialmente na visualização geométrica.

Uma das principais ideias relacionadas à noção de "sereshumanos-com-mídias" envolve aspectos como "o surgimento de uma nova tecnologia permite que novos tipos de problemas matemáticos sejam explorados" (BORBA; SILVA; e GADANIDIS, 2018).

Seguindo este raciocínio propôs-se a construção de um software para o estudo de polígonos, circunferências e círculos.

### **OBJETIVOS**

O objetivo geral deste trabalho se concentra na criação de um software que apresente uma breve explicação sobre os conteúdos, a visualização das formas geométricas, bem como as operações que são realizadas em relação as suas propriedades.

## **MÉTODOS**

A presente pesquisa caracteriza-se como pesquisa aplicada. Para o desenvolvimento da aplicação utilizou-se o Angular para construção das telas e realização das operações, o KaTeX para a exibição de cada etapa das operações e para a construção dos gráficos utilizou-se o Three.js.

#### **RESULTADOS**

O software desenvolvido aborda os seguintes conteúdos:

Circunferências: Posição Relativa, Ângulos e Arcos na circunferência, Comprimento da circunferência, Relações Métricas.

Círculo: Área do Círculo, Área de um setor circular, Área da coroa Circular.

Polígonos: Quadriláteros, Polígonos Regulares, Polígonos com "n" lados.

Para exemplificar a abordagem utilizada, podemos visualizar na Figura 1 a construção de um polígono regular de 5 lados.

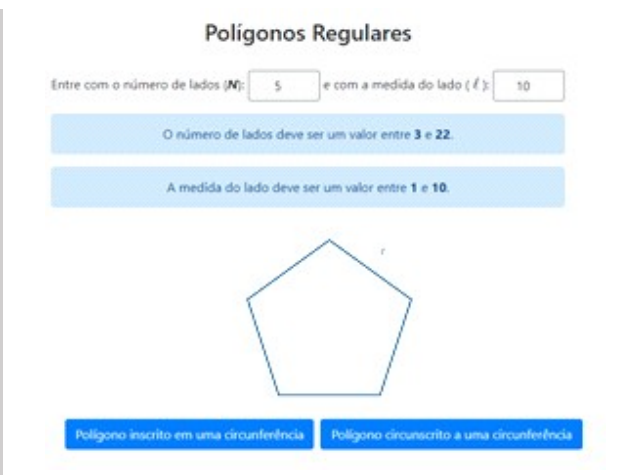

Figura 1. Polígono regular de 5 lados.

Na figura 2, podemos visualizar o passo a passo de um dos cálculos realizados, referente ao polígono de 5 lados.

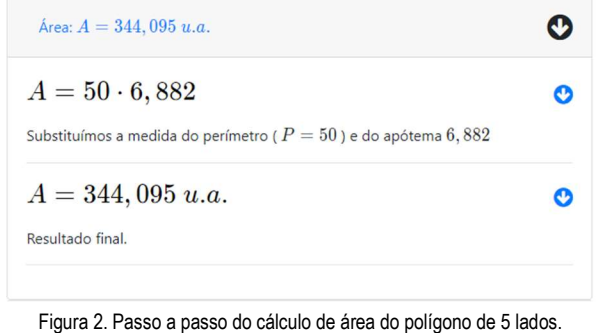

#### **CONCLUSÕES**

O software criado constitui-se em uma importante ferramenta para auxiliar o processo de ensino-aprendizagem de geometria, visto que o usuário pode utilizá-lo de maneira dinâmica. Como trabalhos futuros, pretende-se implementar a parte referente aos triângulos e outros tópicos de geometria plana, como estudo da reta e do plano.

#### Referências

[1] BORBA, M. de C.; SILVA, R. S. R. da; GADANIDIS, G. Fases das tecnologias em Educação Matemática: Sala de aula e internet em movimento. 2 ed. Belo Horizonte: Autêntica, 2018.

#### Agradecimentos

Agradecemos a PROPPI, pela aprovação do projeto e pela bolsa disponibilizada para a execução do trabalho.

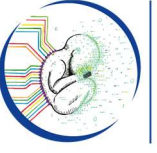

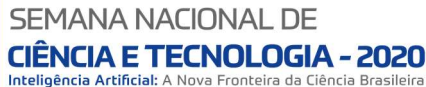

# **I Mostra Virtual**

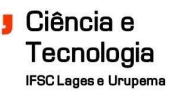

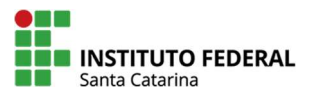